#### **NTFSDOS Product Key Free [2022-Latest]**

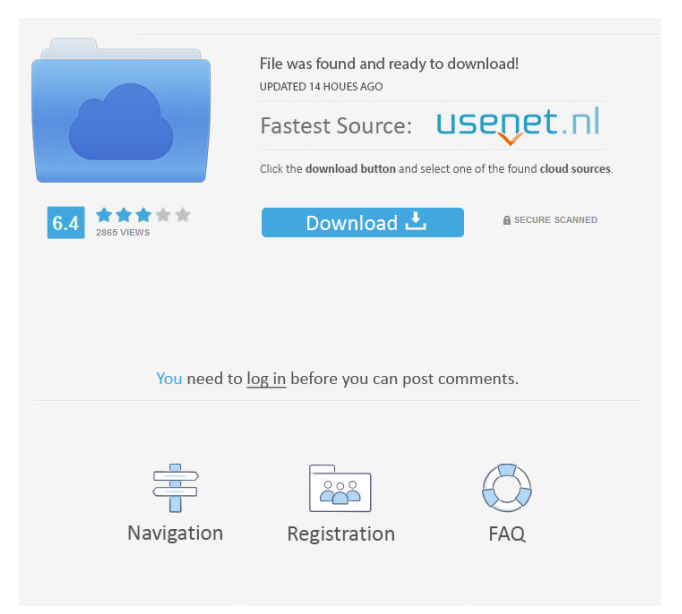

**NTFSDOS Crack Download**

## NTFSDOS is an application that allows access

to NTFS volumes from DOS and Windows 95. At the time NTFS was introduced, it became apparent that MS-DOS and Windows 95 could not work with the new file system natively. It has taken them several versions to properly support NTFS volumes, making them operate correctly on every Windows and DOS platform. NTFSDOS is a DOS application that provides the user with read-only access to NTFS volumes. Unlike the compatibility tool that does this job under Windows 95, it lets you use NTFS volumes under DOS without having to install or use any operating system. All major NTFS operations are supported, including directory listings, file and directory creation, deletion and renaming. NTFSDOS provides

access to both 32-bit and 64-bit volumes and even supports long file names. The app also includes the NTFSHLP.VXD device driver, which enables you to easily mount volumes on a Windows 95 system. NTFSDOS also displays drive letters of the NTFS volumes it manages, which is something that is rarely found on some OEM Windows systems. The original description of NTFSDOS: NTFSDOS is a DOS application that provides access to NTFS volumes from DOS and Windows 95. At the time NTFS was introduced, it became apparent that MS-DOS and Windows 95 could not work with the new file system natively. It has taken them several versions to properly support NTFS volumes, making them operate correctly on

every Windows and DOS platform. NTFSDOS is a DOS application that provides the user with read-only access to NTFS volumes. Unlike the compatibility tool that does this job under Windows 95, it lets you use NTFS volumes under DOS without having to install or use any operating system. All major NTFS operations are supported, including directory listings, file and directory creation, deletion and renaming. NTFSDOS provides access to both 32-bit and 64-bit volumes and even supports long file names. The app also includes the NTFSHLP.VXD device driver, which enables you to easily mount volumes on a Windows 95

the NTFS volumes it manages, which is

system. NTFSDOS also displays drive letters of

# something that is rarely found on some OEM Windows systems. Basic Information: Created by Unknown Publication Date Unknown License

#### **NTFSDOS**

If you have found this application useful, the developers would appreciate if you sent them a donation. You can do it using their free account at go4share.com. What's new in this version: New Features: Usage of XMS cache is now optional. It now supports Internet Explorer 6.0. Fixed Bugs: XMS caching is now supported by Internet Explorer 6.0 as well. Incompatible Change: Due to old bugs introduced in the

previous version, the tool now disables support

for long file names and Unicode file names. NTFSDOS is a tool to read and write files on a NTFS formatted volume. It's designed to work on a DOS or Windows 95 environment. If you want to read and write files on a volume that doesn't have the FAT32 attribute you can install NTFSDOS and get access to those files. Under DOS it doesn't mount the NTFS partitions, it only displays them in the same way as the FAT32 ones. But this feature will enable you to browse the contents of an NTFS volume using Windows Explorer (or any other Explorer that supports the long file name feature). Under DOS it also allows you to assign drive letters to NTFS volumes and enable the NTFSHLP.VXD

VxD device driver to expand support for long file names to other OSs. The application can take one of the following actions when mounting an NTFS volume: 1. If there is no free space on the drive, the contents will be discarded. 2. If there is enough space on the volume, it will be mounted. 3. If there is not enough space on the volume, the error message "Disk full" will be displayed. 4. If there is enough space on the volume, it will be mounted. If an NTFS volume appears to be empty when you try to access its contents, it will be resized so you can browse the drive. The program comes with a number of features to get more control over its functionality: you can specify the drive letters the application will use

to mount NTFS volumes, enable NTFS compression support, choose whether to treat non-Unicode file names as ASCII or allow their encoding, and allow XMS caching to take place or not. NTFSDOS will not mount the NTFS volume in any of the previously listed cases, it 81e310abbf

What's new in NTFSDOS 1.4 (17.9.2001): Translation to new Windows 95 subsystems. The program now allows you to read content from FAT32 formatted drives. It is a bit slower, but the advantage is that it is fully compatible with this file system. The new version contains one additional subdirectory. This one includes utilities designed to convert FAT32 file names to Unicode. It can also perform the conversion from Unicode to any other text encoding supported by Windows. Language settings can be configured from the program's main menu. The program is no longer limited to Windows

95. It now also works on Windows 98, ME and NT. Various bug fixes. NTFSDOS 1.3 (18.11.2000): Improved NTFS partitions support. Added support for editing NTFS properties in the registry. Added support for handling compression and encryption. NTFSDOS 1.2 (23.10.2000): Added support for the change of the system volume label in Windows. NTFSDOS 1.1 (31.07.2000): Added support for editing the system registry. Minor bug fixes. NTFSDOS 1.0 (03.01.2000): First public release. What's new in NTFSDOS 1.4 (17.9.2001): Translation to new Windows 95 subsystems. The program now allows you to read content from FAT32 formatted drives. It is a bit slower, but the advantage is that it is

fully compatible with this file system. The new version contains one additional subdirectory. This one includes utilities designed to convert FAT32 file names to Unicode. It can also perform the conversion from Unicode to any other text encoding supported by Windows. Language settings can be configured from the program's main menu. The program is no longer limited to Windows 95. It now also works on Windows 98, ME and NT. Various bug fixes. NTFSDOS 1.3 (18.11.2000): Improved NTFS partitions support. Added support for editing NTFS properties in the registry. Added support for handling compression and encryption. NTFSDOS 1.2 (23.10.2000): Added support for the change of

### the system volume label in Windows.

**What's New in the NTFSDOS?**

NTFSDOS is a utility that enables you to access NTFS partitions that have been discovered by Windows 95. It also provides read-only access to data in FAT32 partitions. When run under DOS, the application scans the system's partition tables looking for partitions that have the NTFS attribute. If found, it assigns drive letters and mounts them. When run under Windows 95, the application can use the native driver support for NTFS to get the same functionality. It supports a series of commands designed to increase user control over its

functionality. You can specify the drive letters that should be used, the size of XMS cache it should use and the tolerance to Unicode file names. Main features: Supports NTFS readonly functionality when run under DOS Supports FAT32 read-only functionality when run under Windows 95 Supports mounting of NTFS partitions when run under DOS Supports mounting of FAT32 partitions when run under Windows 95 Can allocate drive letters and mount NTFS volumes Supports NTFSHLP.VXD VxD device driver Homepage: Author: Velibor Radović Installation: Download the executable file and run it. Once launched, the installation wizard will guide you through the NTFSDOS setup. 1.

Extract the download from the download page 2. Run the application 3. Setup the required configuration files 4. Mount the NTFS partitions (for me, drive D:) If you are having problems, it might help to open the task manager, then click the services tab and then the services you want. Look for anything that is using up the memory, such as NTFSDOS, so that you can find the reason for the problem.Over 20 Different Countries participate in the Women's World Cup It was a record breaker that the Women's World Cup kicked off in France this July. The tournament was the first time that a World Cup kicked off with 20 different countries participating. This year more than 50,000 fans from all around the

world showed up at the stadium to watch their favorite teams play. The World Cup is designed to showcase the best women soccer players in the world, with games played throughout every single day. In fact, the 2018 World Cup was the second-most-attended tournament in World Cup history. There is still much more to come for the Women's World Cup, including the trophy ceremony for the champions. The tournament is also known for several record breaking achievements. For instance, this year's tournament was the first time that two players scored the first goal of the World Cup. Both France's Pauline Breuil and USA's Rose Lavelle scored in the first ten minutes of their teams' first

**System Requirements:**

Minimum: OS: Windows 7 / Windows 8.1 (32-bit / 64-bit) Processor: 1.6 GHz CPU Memory: 1 GB RAM Graphics: Graphics card with DirectX 11 support DirectX: Version 11 Hard Drive: 25 GB available space Additional Notes: Sound card with DirectX 11 support Recommended: Processor: 2.4 GHz CPU Memory: 4 GB RAM

# Related links:

<https://remcdbcrb.org/wp-content/uploads/2022/06/elorehe.pdf> <http://hellothaimove.com/wp-content/uploads/2022/06/betvys.pdf> <https://purosautospittsburgh.com/wp-content/uploads/2022/06/folkvan.pdf> <https://immobiliarelariviera.com/wp-content/uploads/2022/06/trysphil.pdf> <https://virksomhedsoplysninger.dk/wp-content/uploads/garleldw.pdf> <https://www.encremadas.com/wp-content/uploads/2022/06/janjam.pdf> <http://nayra-tours.com/wp-content/uploads/2022/06/dawnvita.pdf>

<https://www.bunzel.de/wp-content/uploads/2022/06/dacrhim.pdf> <http://viabestbuy.co/wp-content/uploads/2022/06/vanmel.pdf> <https://eurasianhub.com/wp-content/uploads/2022/06/KeyWallet.pdf>